#### CSCE 313-200 CSCE 313-200 <u>Introduction to Computer Systems</u><br>Spring 2024 Spring 2024

1

#### **Memory II**

Dmitri Loguinov **Texas A&M University** 

April 19, 2024

- • Buddy System
	- ━Organizes the OS chunk into blocks that are powers of 2
	- ━– Smallest block has size 2<sup>L</sup>, largest 2<sup>U</sup>
- Request of size R arrives
	- ━ Find a block with size that's nearest power of 2
	- ━– If no such block exists, split larger free blocks in half until a block of correct size is available
- <u>Example:</u> U = 20, L = 12
	- $\overline{\phantom{a}}$  First request is R $_{\textrm{1}}$  = 90K
	- $\textsf{--}$  Then requests R $_{2}$  = 150K, R $_{3}$  = 200K arrive in that order

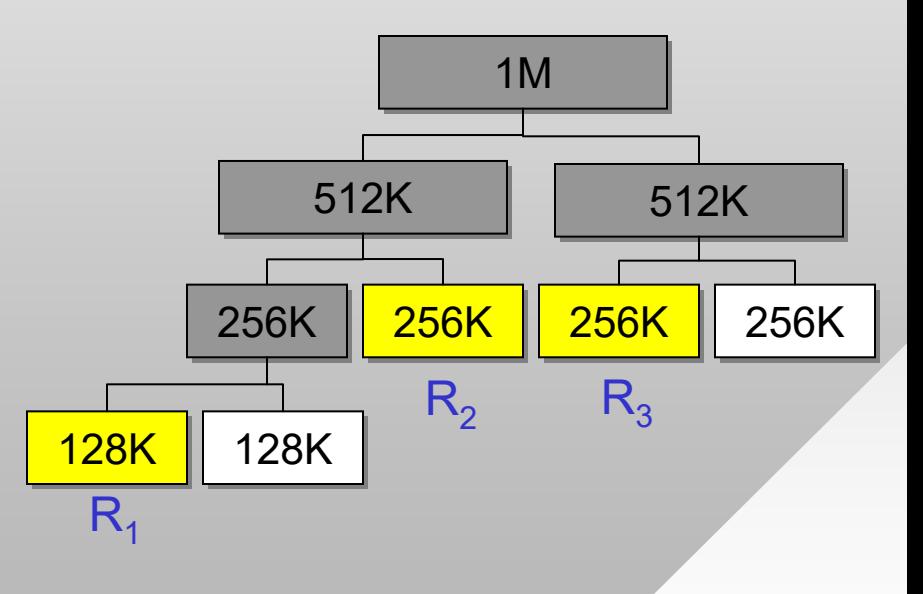

 $\mathcal{D}_{\mathcal{L}}$ 

- To free a block, check if the matching buddy is free
	- ━- If so, combine and free the larger block
	- ━ $\overline{\phantom{\bullet}}$  Process repeats until we can't go further
- Example:
	- ━ Release order: R2, R1, R3
	- ━ Which nodes are combined?
- Method drawbacks?
	- ━ Both internal and external fragmentation, constant splitting & merging  $R<sub>1</sub>$
- How to implement this scheme efficiently?
	- ━ $\overline{\phantom{a}}$  First problem is finding free blocks in U-L time
	- ━Second problem is merging buddies in U-L time

1M1M

512K

 $256K$  | 256K

 $R_{3}$ 

512K

**256K** 

 $R<sub>2</sub>$ 

256K

128K 128K

<u>128K</u>

- • Given R, first determine the size of target block
	- ━Needs to be the nearest power of 2 above or equal to R
	- ━Use \_BitScanReverse to get the highest bit set in DWORD
- Free blocks are kept in queues, one for each level
	- ━ Try popping a block from the needed level, if nothing there, go hunting for a larger block up the tree

}

}

```
int levels = U - L + 1i// queue of free blocks
// queue of free blocks
Queue *fb = new Queue [levels];
Queue *fb = new Queue [levels];
char* Alloc (int R) {
char* Alloc (int R) {
       if (R == 0) 
if (R == 0) 
                   return NULL;
        // index of the queue in [0, levels-1]
// index of the queue in [0, levels-1]
       DWORD qIdx = GetIndex (R); 
DWORD qIdx = GetIndex (R); 
        // search for the nearest empty block
// search for the nearest empty block
       int i = qIdx;
int i = qIdx;
       while (i >= 0 && fb[i].size() == 0) 
while (i >= 0 && fb[i].size() == 0) 
                   i--i// anything available?
// anything available?
       if (i < 0) return NULL;
if (i < 0) return NULL;
```

```
// if so, split them down
// if so, split them down
for ( ; i < qIdx; i++) {
          ptr = fb[i].pop();
ptr = fb[i].pop();
           fb[i+1].push (ptr);
fb[i+1].push (ptr);
           fb[i+1].push (ptr + 2^{U-(i+1)});
}
// pop our block
// pop our block
ptr = fb[qIdx].pop();
ptr = fb[qIdx].pop();
return ptr;
return ptr;
}
```
━ Block with index i has size 2<sup>U-i</sup>

4

- • How to free blocks and find who their buddies are?━Assume both ptr to start of block and its size are known
- XOR block ptr with its size
	- ━ This gives a ptr to buddy block
- One approach is to scan the queue of free blocks, if buddy is there, merge

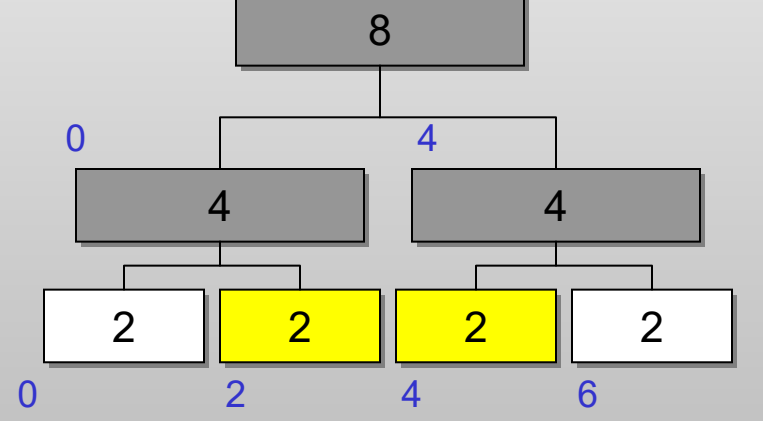

- However, this requires more overhead than we wanted (i.e., 2<sup>U-L+1</sup> worst case)
- Idea: store allocation state with the blocks
	- ━ Reserve a shadow buffer at the start of block

- • Merge happens only when our buddy is free and their size matches ours
- Example when checking only the free flag is insufficient?
	- ━- In this tree, 4B when freed will attempt to merge with 2A since starting address of 2A and 4A is the same (i.e., 0)
- To expedite efficient removal from queues, block headers may be organized into a doubly linked list instead of using separate queues  $2A$

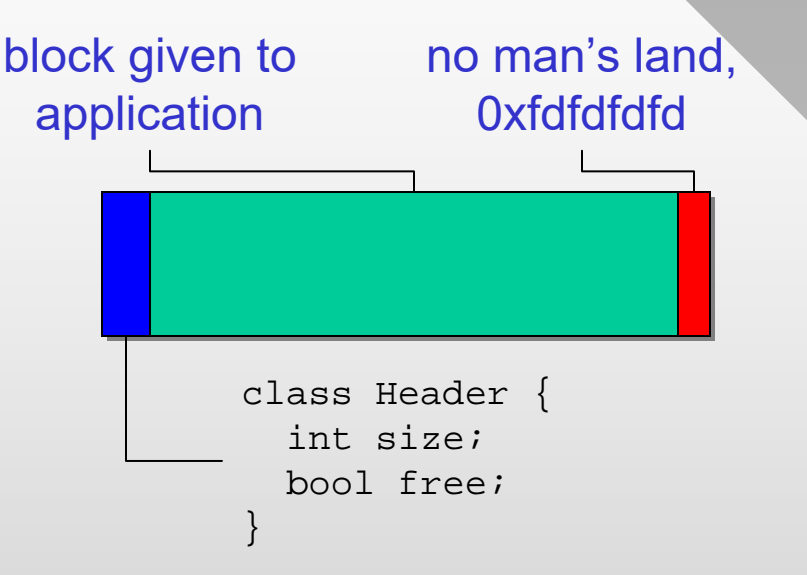

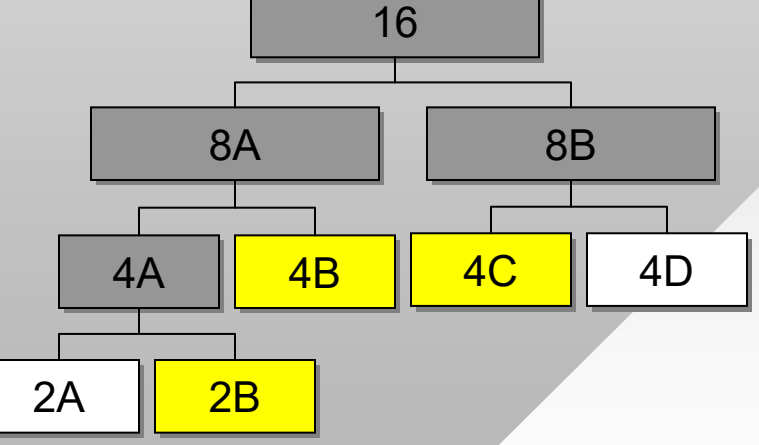

6

#### **Allocation**

- •Modern malloc (stdlib, glibc) are variations on buddy
- • Unix *slab* allocator
	- ━ Do not merge up when expecting new requests of similar size and maintain a cache of small blocks
	- ━ Threshold size for merging may be guesstimated from prior request patterns or hardwired ahead of time

#### • Low fragmentation heaps

- ━ When multiple options are possible, attempt to optimize continuity of space
- ━ 4B might be preferred over 4D for new splits

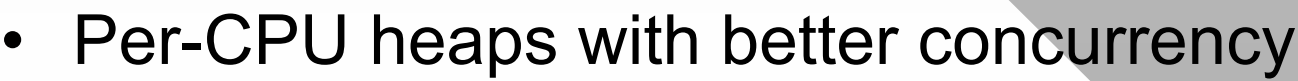

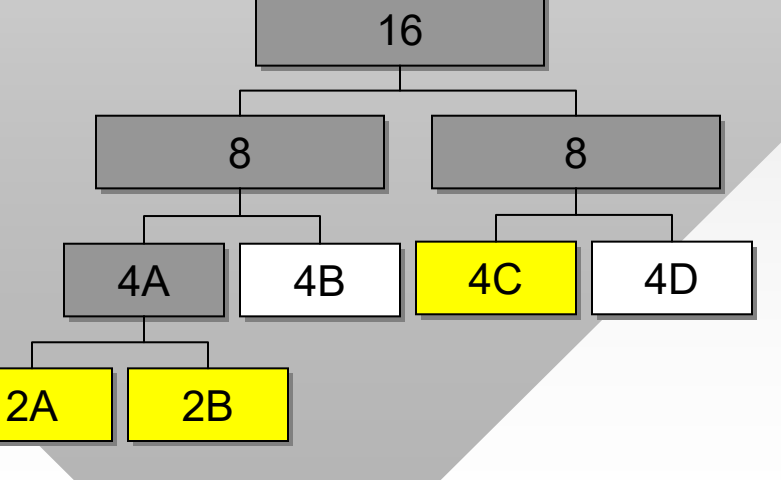

#### **Practical Issues**

- Overhead per block
	- ━ Release mode 16 bytes, debug 64 bytes
- Stack overflow
	- ━ Too many local variables for default stack size or recursion too deep
- Stack corruption
	- ━ Buffer overflow on local arrays
- Heap corruption
	- ━ Block header wiped out or no man's land is written to

void buggy (void) { void buggy (void) { double a [1e8]; double a [1e8]; int b [100]; int b [100]; memset (b, 0, 10000); memset (b, 0, 10000); char \*c = new char [100]; char \*c = new char [100]; memset (c, 0, 10000); memset (c, 0, 10000); } }

- Heaps grab large pieces of memory from the OS
	- ━- Since heaps are in user mode, they are quicker than asking the kernel
	- ━ Allocation more efficient for small pieces (all kernel blocks rounded off to 4KB)
- 8• When you run outside the heap into OS territory, hard crash on access violation

#### **Practical Issues**

- • Unless it's extreme, heap corruption goes undetected
	- ━ In debug mode, until the next new/delete operation sniffs something wrong and throws an assertion violation

```
DWORD *val, *shuf; // compiled in x64
DWORD *val, *shuf; // compiled in x64
main () {
main () {
        DWORD rnd = 3; // LCG
       val = new DWORD [32];
val = new DWORD [32];
        \text{shuf} = new DWORD [32];
        // generate random shuffle
// generate random shuffle
        for (int j=0; j < 32; j++) {
for (int j=0; j < 32; j++) {
                   shuf[j] = rnd;
shuf[j] = rnd;
                   rnd = (rnd * 5 + 11) & 0x1f;
rnd = (rnd * 5 + 11) & 0x1f;
        }
}
ThreadB () {
ThreadB () {
        for (int i = 0; i < 32; i++)
for (int i = 0; i < 32; i++)
               printf ("%u\n", val[shuf[i]]);
printf ("%u\n", val[shuf[i]]);
}
ThreadA () {
ThreadA () {
       memset (val, 0xff, 32*sizeof(val));
memset (val, 0xff, 32*sizeof(val));
}
       }
}
}
}
```
- ━ In release mode, nothing happens until you crash
- Example: threadA corrupts the heap, threadB crashes
	- ━ $\hspace{0.1mm}-\hspace{0.1mm}$  How to make these situations more suitable for debugging?
- Can ask the OS for the buffer using VirtualAlloc()
	- ━- If writing outside page boundary, kernel does not tolerate any funny business, throws access violation immediately

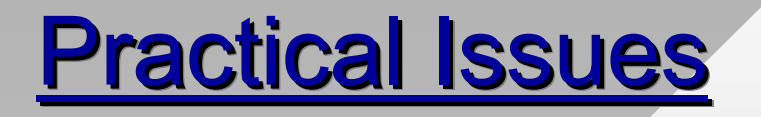

• Sometimes catching a crash obscures its cause

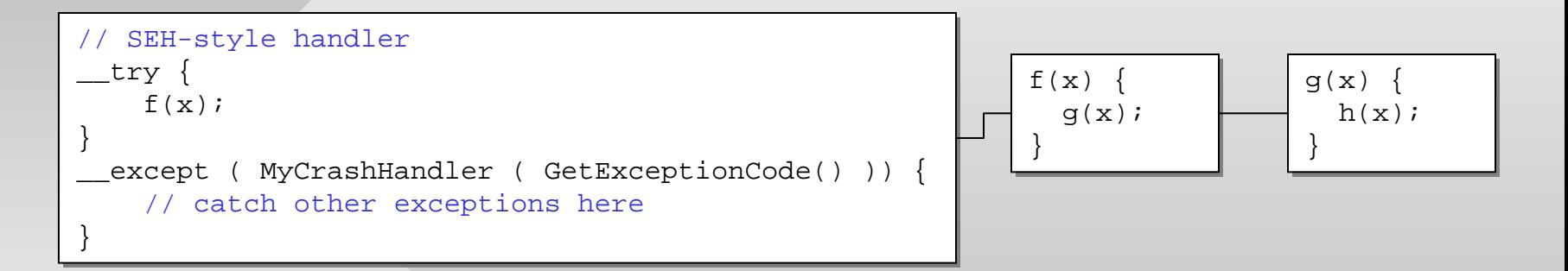

- Writing a library that is used by someone else
	- ━Should you test their pointers for NULL?
	- ━ Should you check if memory is valid using IsBadReadPtr, IsBadWritePtr, IsBadCodePtr, IsBadStringPtr?

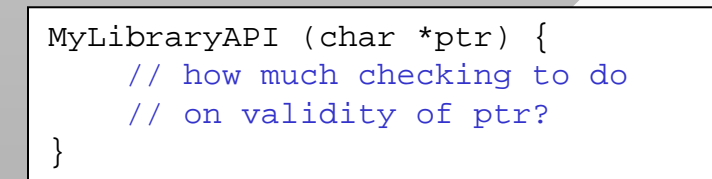

#### **Practical Issues**

- One school of thought is to catch crashes, return explicit errors that help understand the problem
	- ━E.g., ReadFile returns error 998 (ERROR\_NOACCESS)
- Another direction is to just crash without any checks
	- ━- If someone is passing NULL or invalid handles, they're probably not checking for return codes; bugs should be made obvious to them

```
// homework #1 example
// homework #1 example
HANDLE pipe = CreateFile (pipename, ...);
HANDLE pipe = CreateFile (pipename, ...);
while (true) {
while (true) {
        WriteFile (pipe, command, ...);
WriteFile (pipe, command, ...);
        ReadFile (pipe, buf, ...);
ReadFile (pipe, buf, ...);
        // add rooms to queue, check uniqueness
// add rooms to queue, check uniqueness
}
}
```
- • Meticulous return-code checking is important
	- ━ Including WaitForSingleObject or ReleaseSemaphore